# 4D For MySQL

## Reference Guide Windows® and Mac OS® Versions

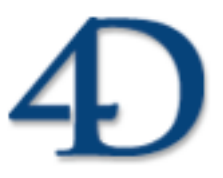

4th Dimension® © 2006 4D SA / 4D, Inc. All rights reserved.

### *4D For MySQL Version 2003 and 2004 for Windows® and Mac OS®*

*Copyright © 2006 4D SA / 4D, Inc. All rights reserved*

The Software described in this manual is governed by the grant of license in the 4D Product Line License Agreement provided with the Software in this package. The Software, this manual, and all documentation included with the Software are copyrighted and may not be reproduced in whole or in part except for in accordance with the 4D Product Line License Agreement.

4D Write, 4D Draw, 4D View, 4th Dimension, 4D, the 4D logo and 4D Server are registered trademarks of 4D SA.

Microsoft and Windows are registered trademarks of Microsoft Corporation.

Apple, Macintosh, Mac OS and QuickTime are trademarks or registered trademarks of Apple Computer, Inc.

Mac2Win Software Copyright © 1990-2006, is a product of Altura Software, Inc. This product includes software developed by the Apache Software Foundation (http://www.apache.org/).

4th Dimension includes cryptographic software written by Eric Young (eay@cryptsoft.com) 4th Dimension includes software written by Tim Hudson (tjh@cryptsoft.com).

ACROBAT © Copyright 1987-2006, Secret Commercial Adobe Systems Inc. All rights reserved. ACROBAT is a registered trademark of Adobe Systems Inc.

All other referenced trade names are trademarks or registered trademarks of their respective holders.

# **Contents**

## **1. 4D For MySQL 5**

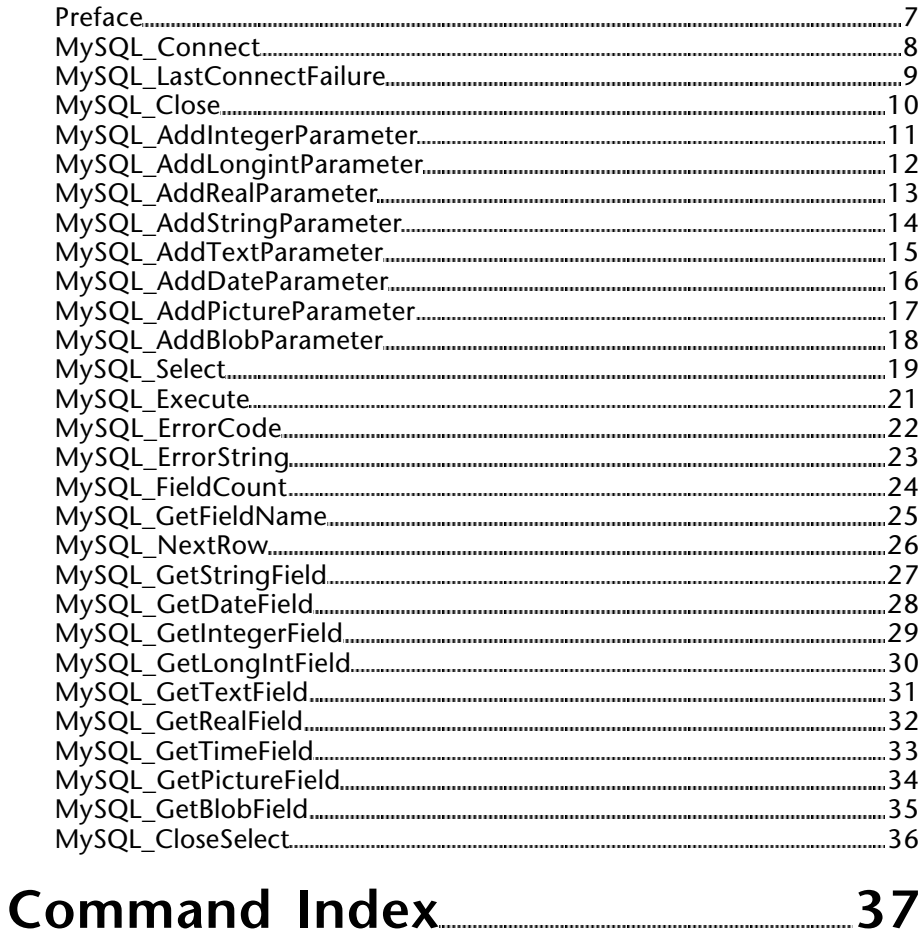

### 4D For MySQL Reference Guide

**1**

# **4D For MySQL**

**\_\_\_\_\_\_\_\_\_\_\_\_\_\_\_\_\_\_\_\_\_\_\_\_**

version 2003/2004

This documentation covers 4D For MySQL version 2003 and version 2004.

**4D For MySQL 2003** requires the following minimum configurations:

- 4D/4D Server 2003.X
- Mac OS 9.2 or 10.1 and higher / Windows 98 SE and higher
- MySQL 3.23.XX or higher (Unix, Linux, Windows, Mac OS X)

**4D For MySQL 2004** requires the following minimum configurations:

- 4D/4D Server 2004.X
- Mac OS 10.2.X or higher / Windows 2000 or higher
- MySQL 3.23.XX or higher (Unix, Linux, Windows, Mac OS X)

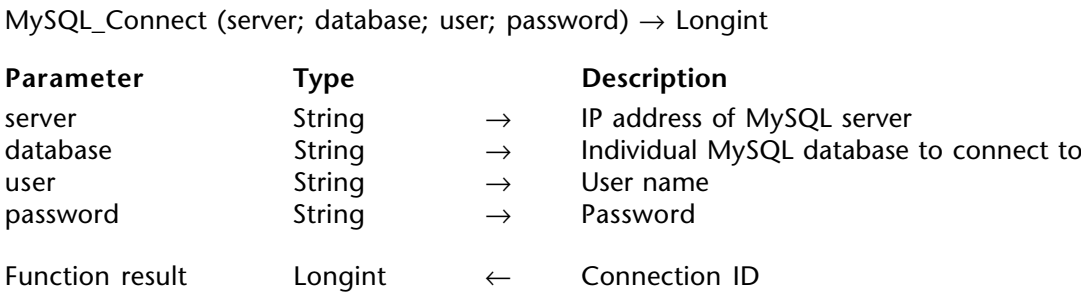

#### **Description**

The MySQL\_Connect command returns a Longint that can be passed to any MySQLConnect for 4D methods that expect a connection ID. MySQL\_Connect returns 0 when the connection could not be established. Use MySQL LastConnectFailure to get the reason for this failure.

Once you are done with the connection to the MySQL server, you can call MySQL\_Close to indicate you are done with the connection.

server is a String that specifies the server to connect to either using a DNS address or the x.x.x.x form.

database is a String containing the name of the database you want to connect to.

user is a String containing the user name.

password is a String containing the password.

#### **Example**

- ⇒ connID:=*MySQL\_Connect*("192.168.0.21";"MyDB";"MyLogin";"MyPass")
- ⇒ connID:=*MySQL\_Connect*("mydomain:3308";"MyDB";"MyLogin";"MyPass")

**Note**: When connecting to 4.1.X and 5.0.X MySQL databases servers: Execute the following SQL statement from MySQL tool or another MySQL Client: "SET PASSWORD FOR 'some\_user'@'some\_host' = OLD\_PASSWORD('mypassw')".

### **MySQL\_LastConnectFailure** 4D For MySQL

#### version 2004

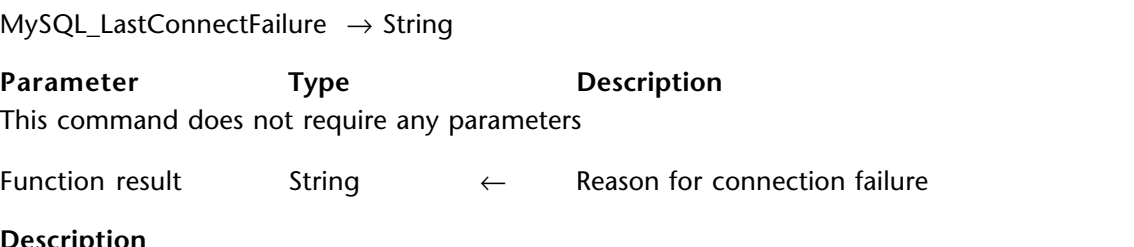

#### **Description**

The MySQL\_LastConnectFailure command returns a String corresponding to the reason for the connection failure.

**MySQL\_Close** 4D For MySQL

version 2004

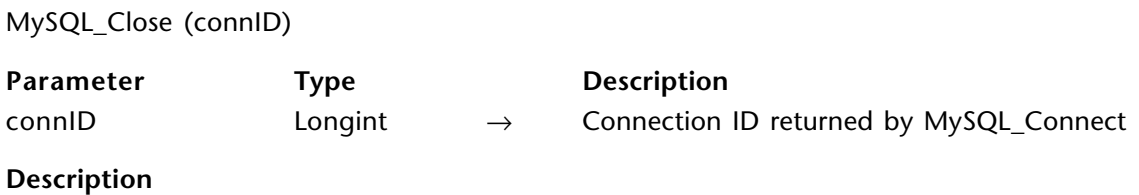

The MySQL\_Close command receives the connection ID (Longint) returned from MySQL\_Connect.

#### **MySQL\_AddIntegerParameter** 4D For MySQL

version 2004

MySQL\_AddIntegerParameter (connID; key; paramValue)

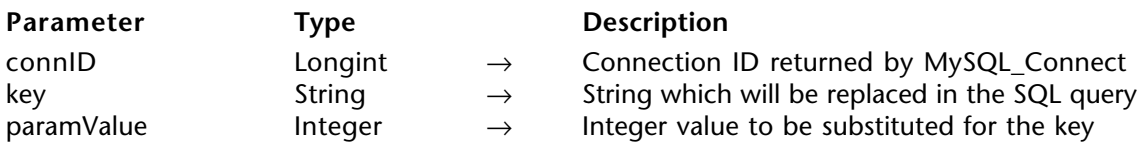

#### **Description**

The MySQL\_AddIntegerParameter command replaces a key with an Integer (paramValue) that you can use from your SQL query instead of the value itself.

connID is a Longint returned by MySQL\_Connect.

key is a String in the Select or Execute statement that will be replaced by paramValue at the time of execution.

paramValue is the Integer value that will replace key at the time of execution.

#### **Example**

⇒ *MySQL\_AddIntegerParameter*(connID;"%2";5) *MySQL\_Execute*(connID,"INSERT INTO test(field1, field2, field3) VALUES (%1, %2, %3))

#### **MySQL\_AddLongint Parameter** 4D For MySQL

version 2004

MySQL\_AddLongint Parameter (connID; key; paramValue)

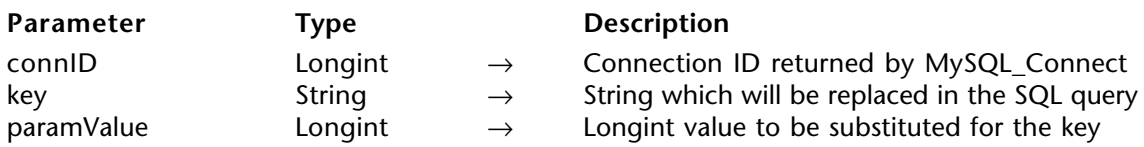

#### **Description**

The MySQL\_AddLongint Parameter command replaces a key with a Longint (paramValue) that you can use from your SQL query instead of the value itself.

connID is a Longint returned by MySQL\_Connect.

key is a String in the Select or Execute statement that will be replaced by paramValue at the time of execution.

paramValue is the Longint value that will replace key at the time of execution.

#### **Example**

⇒ *MySQL\_AddLongintParameter*(connID;"%1";128225) *MySQL\_Execute*(connID,"INSERT INTO test(field1, field2, field3) VALUES (%1, %2, %3))

#### **MySQL\_AddRealParameter** 4D For MySQL

version 2004

MySQL AddRealParameter (connID; key; paramValue)

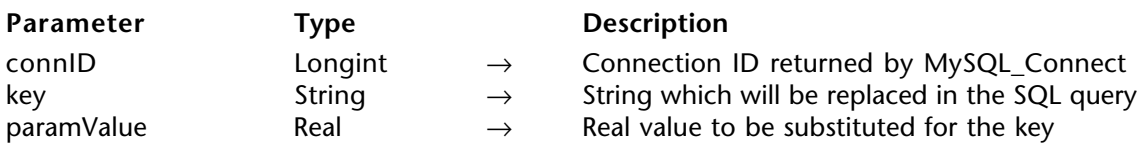

#### **Description**

The MySQL\_AddRealParameter command replaces a key with a Real (paramValue) that you can use from your SQL query instead of the value itself.

connID is a Longint returned by MySQL\_Connect.

key is a String in the Select or Execute statement that will be replaced by paramValue at the time of execution.

paramValue is the Real value that will replace key at the time of execution.

#### **Example**

⇒ *MySQL\_AddRealParameter*(connID;"%3";5.95) *MySQL\_Execute*(connID,"INSERT INTO test(field1, field2, field3) VALUES (%1, %2, %3))

### **MySQL\_AddStringParameter** 4D For MySQL

version 2004

MySQL AddStringParameter (connID; key; paramValue)

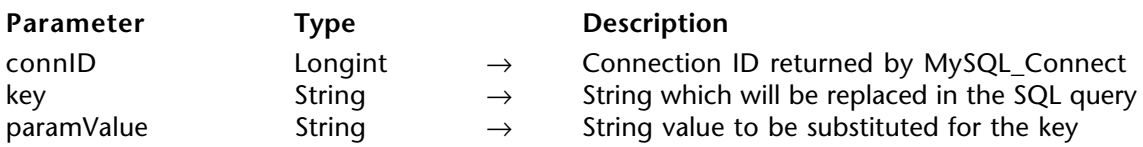

#### **Description**

The MySQL\_AddStringParameter command replaces a key with a String (paramValue) that you can use from your SQL query instead of the value itself.

connID is a Longint returned by MySQL\_Connect.

key is a String in the Select or Execute statement that will be replaced by paramValue at the time of execution.

paramValue is the String value that will replace key at the time of execution.

#### **Example**

⇒ *MySQL\_AddStringParameter*(connID;"%1";"My string") *MySQL\_Execute*(connID,"INSERT INTO test(field1, field2, field3) VALUES (%1, %2, %3))

Note that this call to MySQL\_AddStringParameter will also add quotes around the string, and add MySQL escape sequences for handling values with quotes.

#### **MySQL\_AddTextParameter** 4D For MySQL

version 2004

MySQL\_AddTextParameter (connID; key; paramValue)

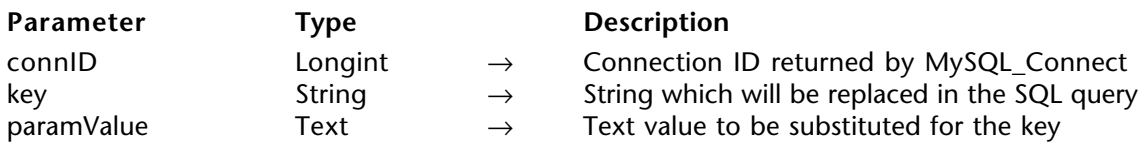

#### **Description**

The MySQL\_AddTextParameter command replaces a key with a Text (paramValue) that you can use from your SQL query instead of the value itself.

connID is a Longint returned by MySQL\_Connect.

key is a String in the Select or Execute statement that will be replaced by paramValue at the time of execution.

paramValue is the Text value that will replace key at the time of execution.

Note that this call to MySQL\_AddTextParameter will also add quotes around the text, and add MySQL escape sequences for handling values with quotes.

#### **MySQL\_AddDateParameter** 4D For MySQL

version 2004

MySQL\_AddDateParameter (connID; key; paramValue)

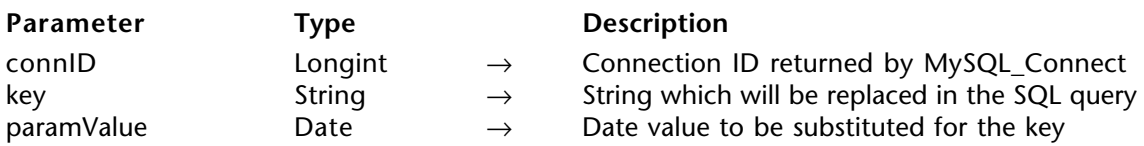

#### **Description**

The MySQL\_AddDateParameter command replaces a key with a Date (paramValue) that you can use from your SQL query instead of the value itself.

connID is a Longint returned by MySQL\_Connect.

key is a String in the Select or Execute statement that will be replaced by paramValue at the time of execution.

paramValue is the Date value that will replace key at the time of execution.

Note that this call to MySQL\_AddDateParameter takes care of formatting your 4D Date value to an SQL Date value.

#### **MySQL\_AddPictureParameter** 4D For MySQL

version 2004

MySQL AddPictureParameter (connID; key; paramValue)

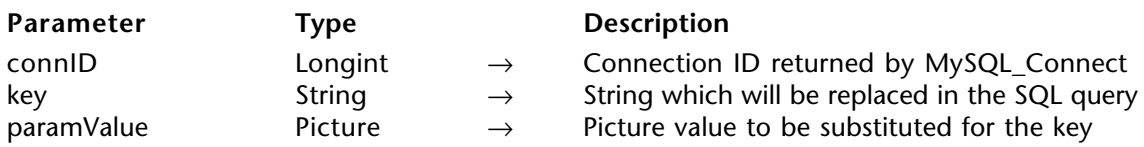

#### **Description**

The MySQL\_AddPictureParameter command replaces a key with a Picture (paramValue) that you can use from your SQL query instead of the value itself.

connID is a Longint returned by MySQL\_Connect.

key is a String in the Select or Execute statement that will be replaced by paramValue at the time of execution.

paramValue is the Picture value that will replace key at the time of execution.

#### **Example**

⇒ *MySQL\_AddPictureParameter*(connID;"%3";\$myPict) *MySQL\_Execute*(connID,"INSERT INTO test(field1, field2, field3) VALUES (%1, %2, %3))

### **MySQL\_AddBlobParameter** 4D For MySQL

version 2004

MySQL\_AddBlobParameter (connID; key; paramValue)

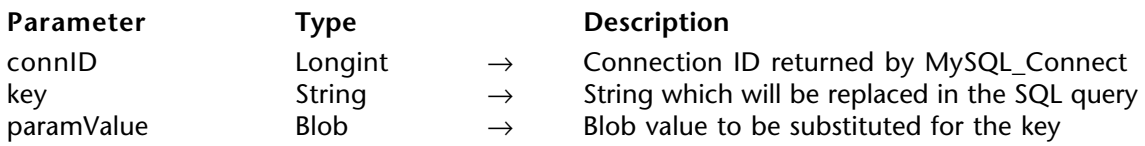

#### **Description**

The MySQL\_AddBlobParameter command replaces a key with a Blob (paramValue) that you can use from your SQL query instead of the value itself.

connID is a Longint returned by MySQL\_Connect.

key is a String in the Select or Execute statement that will be replaced by paramValue at the time of execution.

paramValue is the Blob value that will replace key at the time of execution.

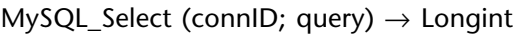

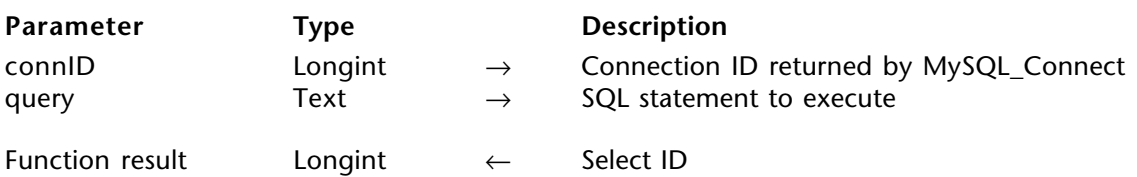

#### **Description**

The MySQL Select command executes every SQL statement that is supposed to return a set of data, such as "SELECT \* FROM mytable", "SHOW DATABASES", "SHOW TABLES", etc. The returned Longint identifies the cursor that contains the results of the MySQL\_Select call. This value is used to retrieve the contents of the Select query.

If the method returns 0, then an error occurred and the error details can be retrieved with MySOL\_ErrorCode/MySOL\_ErrorString.

If you want to execute an SQL statement that doesn't return a cursor, you must use the MySQL\_Execute method.

connID is a Longint returned from MySQL\_Connect.

query is a text introducing the SQL statement (e.g. "SHOW TABLES FROM mydb").

#### **Examples**

(1) This is an example of the basic use of MySQL\_Select:

⇒ selID:=MySQL\_Select(connID;"SELECT \* FROM clients WHERE zip\_code = '90210'")

(2) This is an example of a complete Select session:

```
`Start Connection
connID:=MySQL_Connect($Host;$Database;$User;$Password)
If(connID#0)
     `Introduce your query here
   $Query:="SELECT id_clt, name_clt, email_clt, country_clt FROM clients"
```
`Execute query ⇒ selectID:=*MySQL\_Select*(connID;\$Query) **If**(SelectID#0) `Get query result **While**(0#*MySQL\_NextRow*(selectID)) \$NewPos:=**Size of array**(arrLON\_ClientID) *MySQL\_GetLongIntField*(selectID;0;\$id\_clt) **INSERT ELEMENT**(arrLON ClientID; \$NewPos;1) arrLON\_ClientID{\$NewPos}:=\$id\_clt *MySQL\_GetStringField*(selectID;1;\$name\_clt) **INSERT ELEMENT**(arrSTR\_Name;\$NewPos;1) arrSTR\_Name{\$NewPos}:=\$name\_clt *MySQL\_GetStringField*(selectID;1;\$email\_clt) **INSERT ELEMENT**(arrSTR\_Email;\$NewPos;1) arrSTR\_Email{\$NewPos}:=\$email\_clt **End while** `Close Select *MySQL\_CloseSelect*(selectID) **Else ALERT**(MySQL\_ErrorString(connID)) **End if** `Connection close *MySQL\_Close*(connID) **Else** `Getting the last Connect Failure **ALERT**(*MySQL\_LastConnectFailure*) **End if**

MySQL Execute (connID; statement)

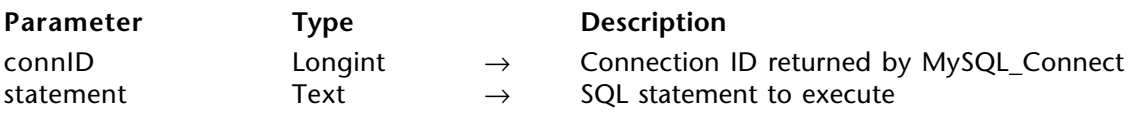

#### **Description**

The MySQL Execute command executes SQL statements.

connID is a Longint returned from MySQL\_Connect.

statement is a text introducing the SQL statement (e.g. "INSERT INTO mytable (name, date) VALUES ('Doe', '2005-06-10')").

Call the MySQL\_ErrorCode method to determine whether the method succeeded or failed. If it returns 0, then the SQL statement executed successfully.

#### **Examples**

(1) This example shows a basic use of this command:

- ⇒ *MySQL\_Execute*(connID;"UPDATE clients SET good\_one='Yes' WHERE zip\_code='90210'")
- (2) This example inserts variable values into the Clients column:

*MySQL\_AddIntegerParameter*(connID;"%1";4578) *MySQL\_AddStringParameter*(connID;"%2";"Boeing Corp") *MySQL\_AddRealParameter*(connID;"%3";95798.90) *MySQL\_AddTextParameter(connID;"%4";"It's a test")* 

⇒ *MySQL\_Execute*(connID;"INSERT INTO clients (num, name, amount, comment) VALUES (%1, %2, %3, %4)")

```
If(MySQL_ErrorCode(connID)#0)
  ALERT(MySQL_ErrorString(connID))
Else
   `Statement executed
End if
```
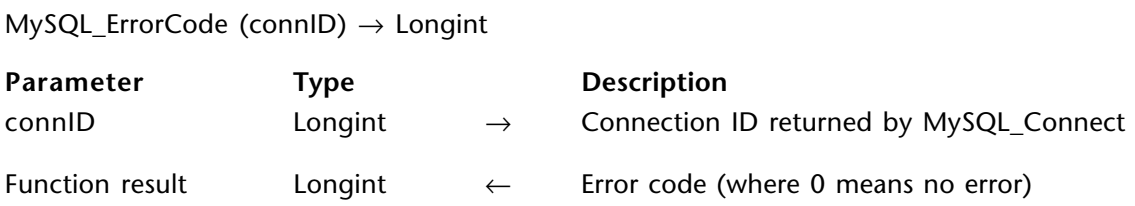

#### **Description**

The MySQL\_ErrorCode command returns the MySQL error code for the last call to MySQL\_Select/MySQL\_Execute. It returns 0 if the call executed successfully.

connID is a Longint returned from MySQL\_Connect.

#### **Example**

```
MySQL_Execute(connID;"UPDATE clients SET good_one='Yes' WHERE zip_code='90210'")
```

```
⇒ $err:=MySQL_ErrorCode(connID)
    If($err#0)
        ALERT("Error # "+String($err))
    End if
```
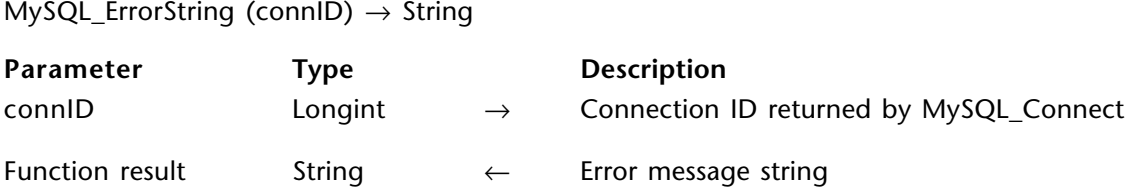

#### **Description**

The MySQL\_ErrorString command returns the MySQL error string for the last call to MySQL\_Select/MySQL\_Execute. It returns an empty string if the call executed successfully.

connID is a Longint returned from MySQL\_Connect.

#### **Example**

```
MySQL_Execute(connID;"UPDATE clients SET good_one='Yes' WHERE zip_code='90210'")
$err:=MySQL_ErrorCode(connID)
If($err#0)
```

```
⇒ $errStr:=MySQL_ErrorString(connID)
       ALERT("Error: "+$errStr)
    End if
```
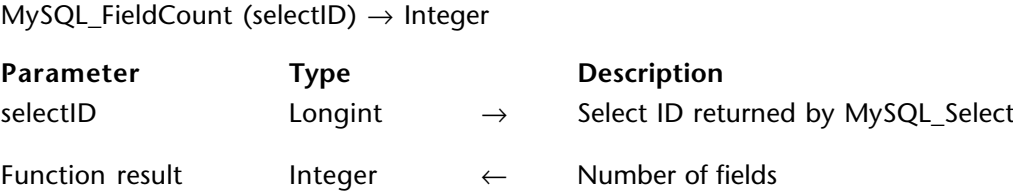

#### **Description**

The MySQL\_FieldCount command retrieves the number of fields contained in the result set.

selectID is a Longint returned by MySQL\_Select.

The Integer returned indicates the number of fields.

#### **MySQL\_GetFieldName** 4D For MySQL

#### version 2004

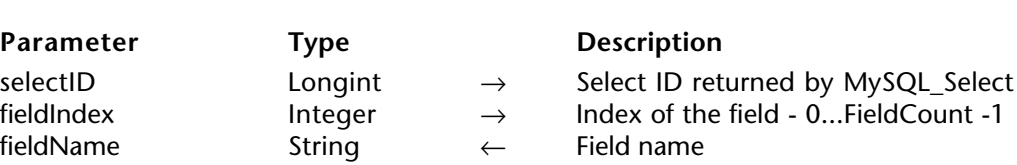

MySQL\_GetFieldName (selectID; fieldIndex; fieldName)

#### **Description**

The MySQL\_GetFieldName command retrieves the column name for a particular field.

selectID is a Longint returned by MySQL\_Select.

fieldIndex is an Integer that specifies the index position of the field in the table.

fieldName is the String that is returned which contains the field name.

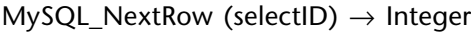

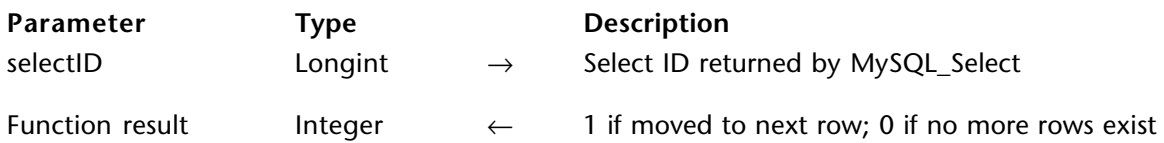

#### **Description**

The MySQL\_NextRow command advances through the rows of the result. It also needs to be called to move onto the first row of the result (if it exists).

The function returns 1 if it successfully moved to the next row; 0 if no more rows exist in the result.

selectID is a Longint returned by MySOL Select.

Normally, you would call the method with a while loop, like:

**While** (0#*MySQL\_NextRow*(selectID)) `...do stuff with content of the row... **End while**

#### **Example**

```
 selID:=MySQL_Select(sonnID;"SELECT num, name, amount FROM clients WHERE
                                                        last_order_date > '2005-05-31'"
     If(selID#0)
⇒ While(0#MySQL_NextRow(selID))
           MySQL_GetIntegerField(selID;0;$clientNum)
           MySQL_GetStringField(selID;1;$clientName)
           MySQL_GetRealField(selID;2;$clientAmount)
        End while
     Else
```
`handle error here **End if**

MySQL\_GetStringField (selectID; fieldIndex; fieldValue)

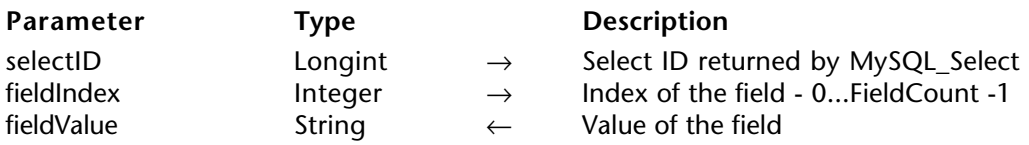

#### **Description**

The MySQL\_GetStringField command returns the value of the field referenced by fieldIndex.

selectID is a Longint returned by MySQL\_Select.

fieldIndex is an Integer that specifies the index position of the field in the Select statement.

fieldValue returns a String variable containing the value of the field.

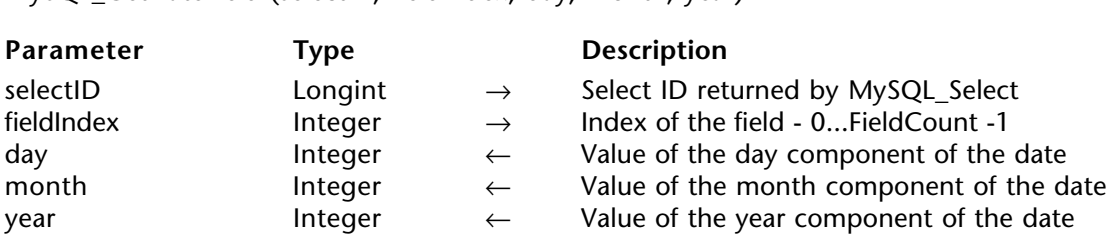

MySQL, GetDateField (selectID; fieldIndex; day; month; year)

#### **Description**

The MySQL\_GetDateField command returns the day, month and year values of the field referenced by fieldIndex.

selectID is a Longint returned by MySQL Select.

fieldIndex is an Integer that specifies the index position of the field in the Select statement.

day is an Integer containing the value of the day component of the date.

month is an Integer containing the value of the month component of the date.

year is an Integer containing the value of the year component of the date.

MySQL\_GetIntegerField (selectID; fieldIndex; fieldValue)

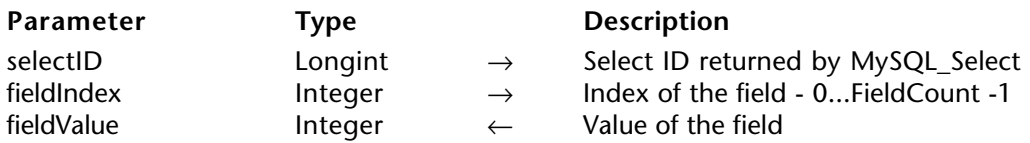

#### **Description**

The MySQL\_GetIntegerField command returns the value of the field referenced by fieldIndex.

selectID is a Longint returned by MySQL\_Select.

fieldIndex is an Integer that specifies the index position of the field in the Select statement.

fieldValue returns an Integer variable containing the value of the field.

MySQL\_GetLongIntField (selectID; fieldIndex; fieldValue)

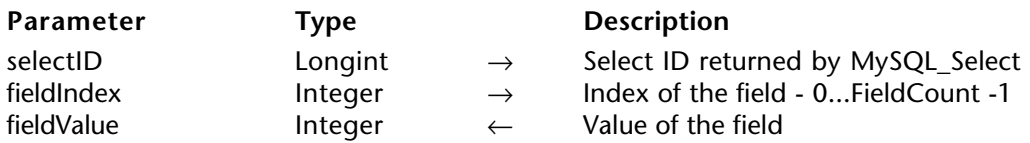

#### **Description**

The MySQL\_GetLongIntField command returns the value of the field referenced by fieldIndex.

selectID is a Longint returned by MySQL\_Select.

fieldIndex is an Integer that specifies the index position of the field in the Select statement.

fieldValue returns a Longint variable containing the value of the field.

MySQL\_GetTextField (selectID; fieldIndex; fieldValue)

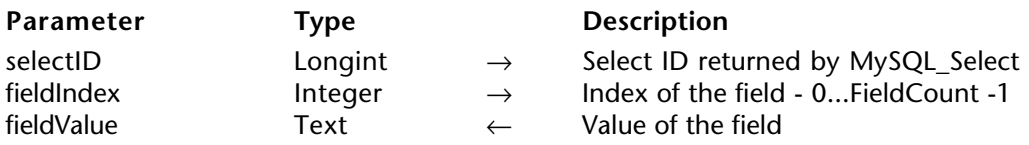

#### **Description**

The MySQL\_GetTextField command returns the value of the field referenced by fieldIndex.

selectID is a Longint returned by MySQL\_Select.

fieldIndex is an Integer that specifies the index position of the field in the Select statement.

fieldValue returns a Text variable containing the value of the field.

MySQL\_GetRealField (selectID; fieldIndex; fieldValue)

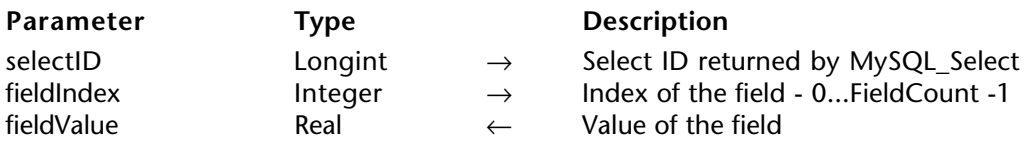

#### **Description**

The MySQL\_GetRealField command returns the value of the field referenced by fieldIndex.

selectID is a Longint returned by MySQL\_Select.

fieldIndex is an Integer that specifies the index position of the field in the Select statement.

fieldValue returns a Real variable containing the value of the field.

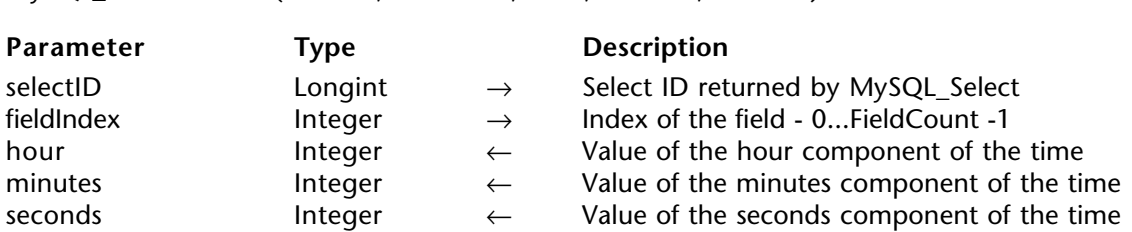

MySQL GetTimeField (selectID: fieldIndex; hour; minutes; seconds)

#### **Description**

The MySQL GetTimeField command returns the hour, minutes and seconds values of the field referenced by fieldIndex.

selectID is a Longint returned by MySQL Select.

fieldIndex is an Integer that specifies the index position of the field in the Select statement.

hour is an Integer containing the value of the hour component of the time.

minutes is an Integer containing the value of the minutes component of the time.

seconds is an Integer containing the value of the seconds component of the time.

MySQL\_GetPictureField (selectID; fieldIndex; fieldValue)

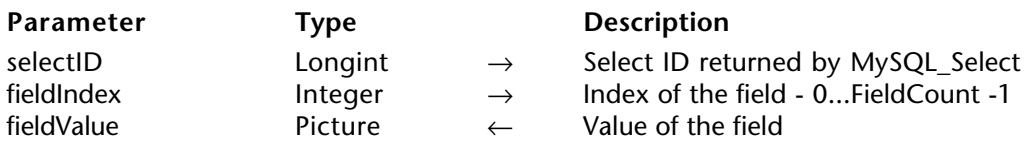

#### **Description**

The MySQL\_GetPictureField command returns the value of the field referenced by fieldIndex.

selectID is a Longint returned by MySQL\_Select.

fieldIndex is an Integer that specifies the index position of the field in the Select statement.

fieldValue returns a Picture variable containing the value of the field.

MySQL\_GetBlobField (selectID; fieldIndex; fieldValue)

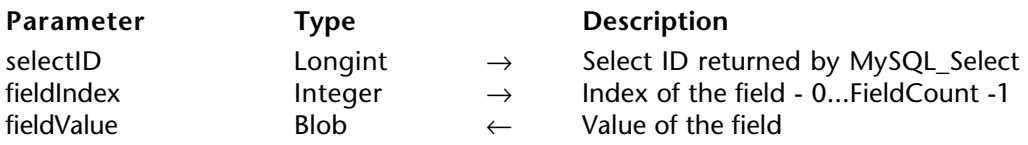

#### **Description**

The MySQL\_GetBlobField command returns the value of the field referenced by fieldIndex.

selectID is a Longint returned by MySQL\_Select.

fieldIndex is an Integer that specifies the index position of the field in the Select statement.

fieldValue returns a Blob variable containing the value of the field.

MySQL\_CloseSelect (selectID)

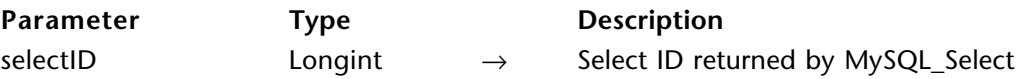

#### **Description**

The MySQL CloseSelect command closes the MySQL Select call referenced in selectID.

Once you're done with the results from the MySQL\_Select call, then call MySQL CloseSelect.

selectID is a Longint returned by MySQL\_Select.

**See Also** MySQL\_Select.

# **Command Index**

## **A**

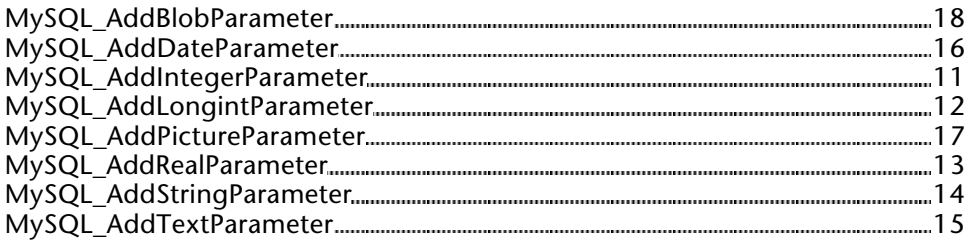

## **C**

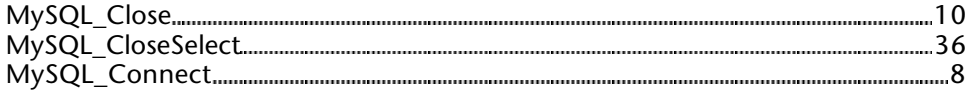

## **E**

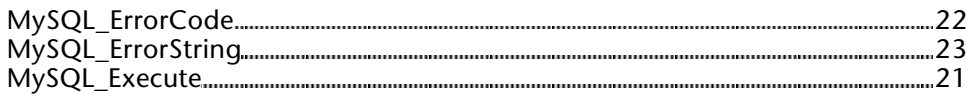

## **F**

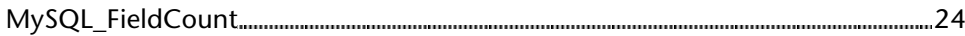

## **G**

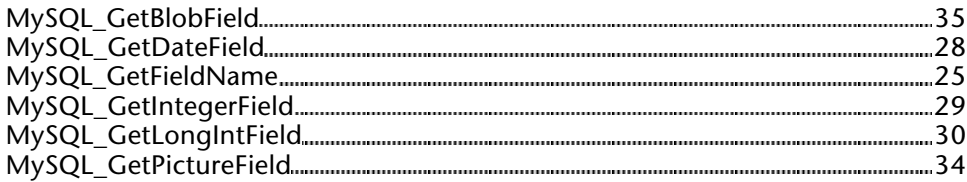

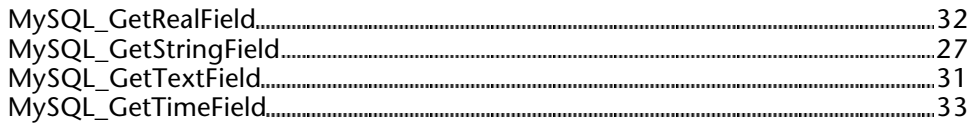

## **L**

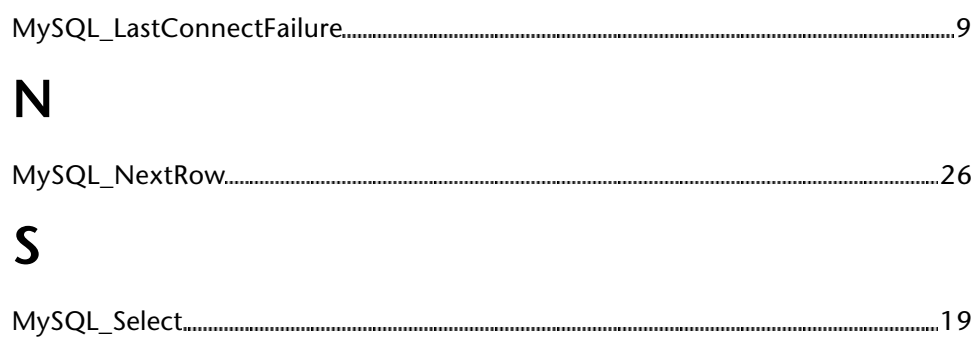